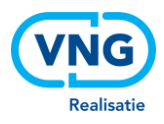

# **SPECIFICATIE STUF-ENVELOP VERSIE 2.1**

## **Gemeentelijk gegevensknooppunt (GGk) en ISD-keten**

Opgesteld door VNG Realisatie Datum 1 januari 2020 Versie 2.1 patch 4 versie 4

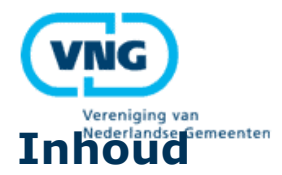

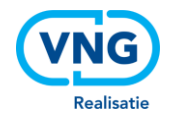

### **Inhoudsopgave**

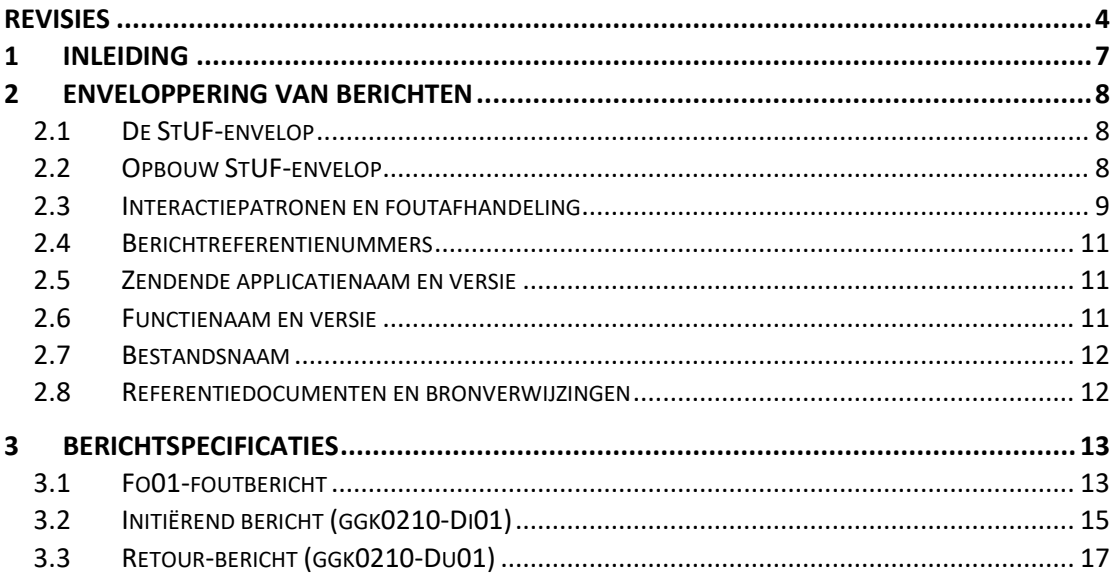

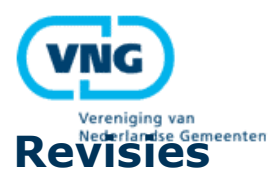

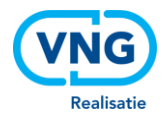

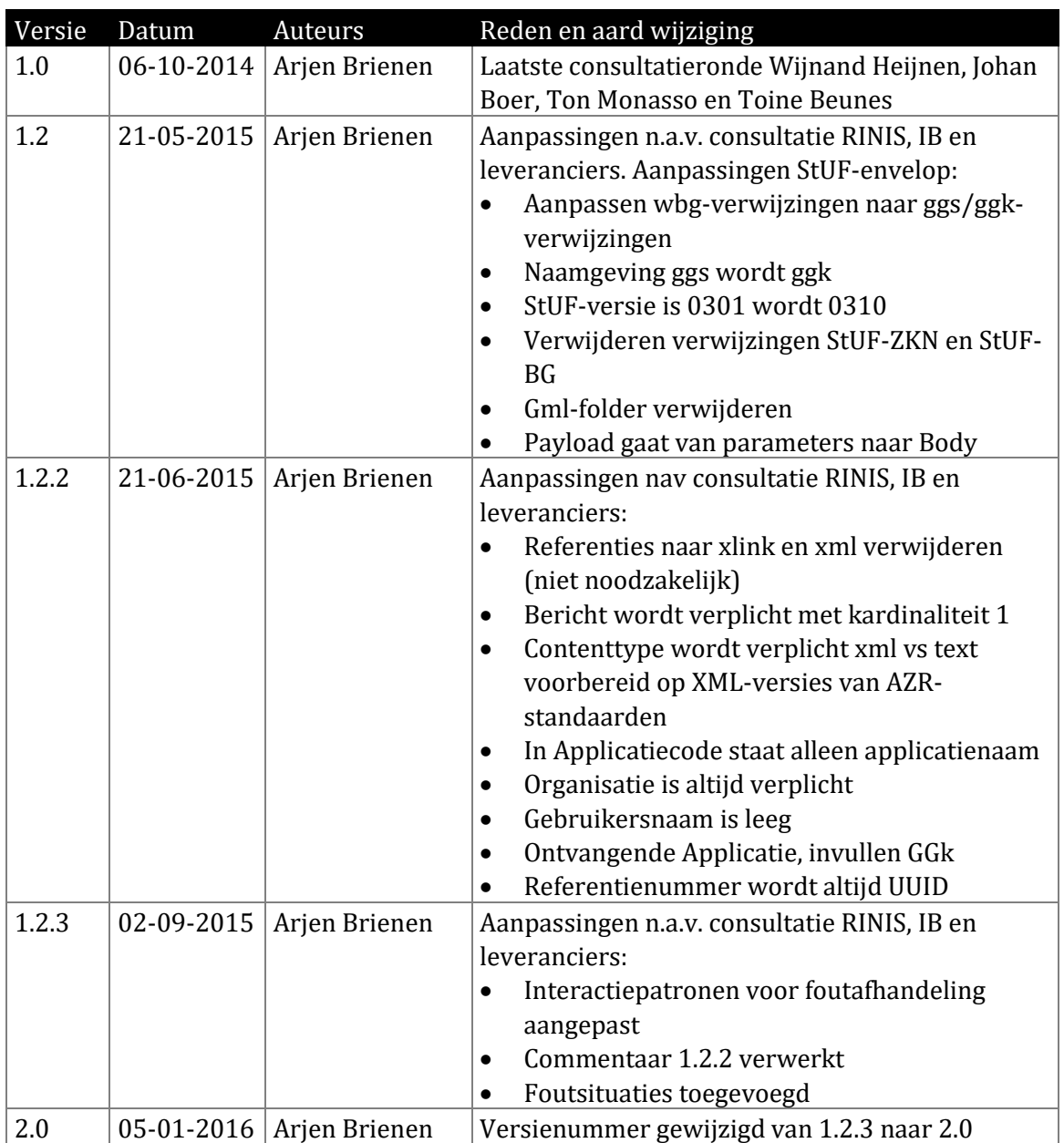

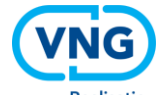

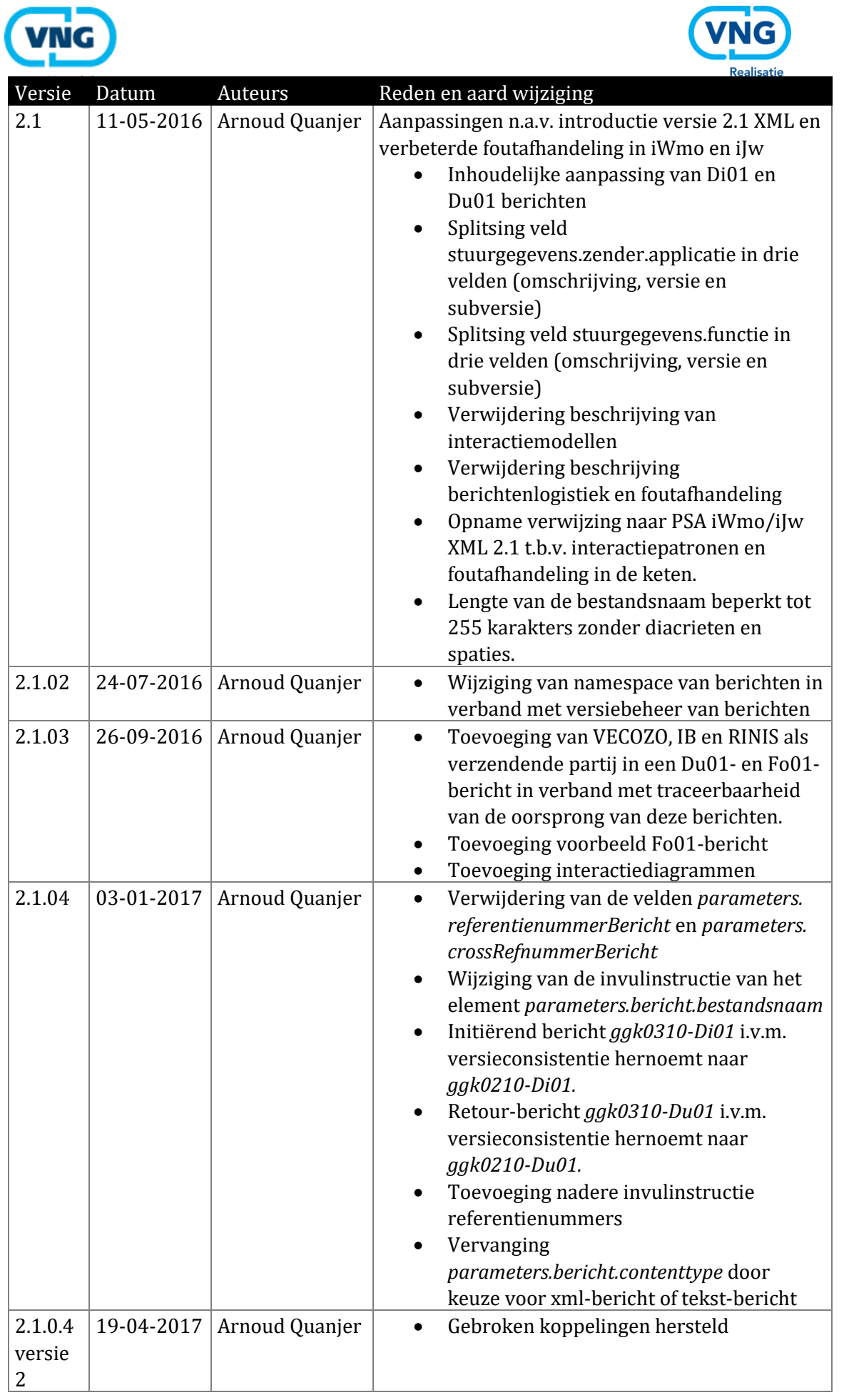

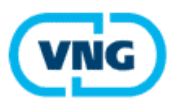

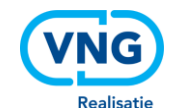

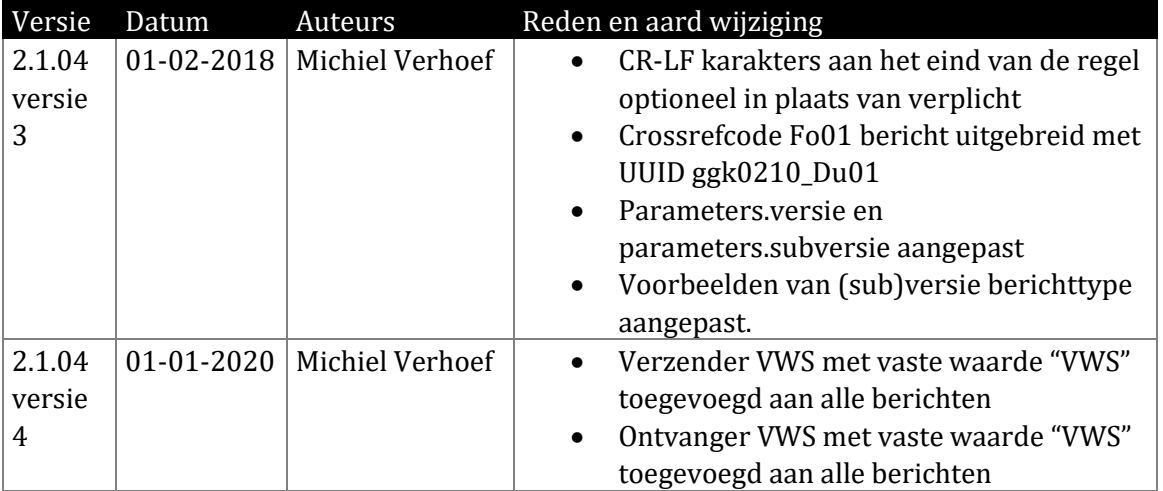

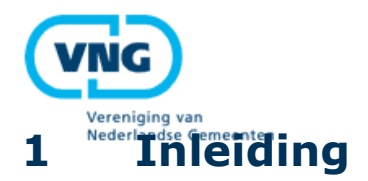

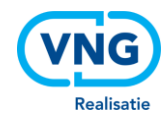

Bij de uitvoering van de taken die gemeenten uit de WMO 2015 en Jeugdwet toebedeeld hebben gekregen wisselen gemeenten met een groot aantal ketenpartijen gestructureerde en ongestructureerde gegevens uit. Ten behoeve van deze gegevensuitwisselingen maken gemeenten gebruik van de diensten van het Gemeentelijk Gegevensknooppunt (GGk). Het GGk biedt portaal- en webservicediensten die door gemeenten gebruikt worden om de gegevensuitwisselingen ten aanzien van de verschillende gegevensstromen mee vorm te geven. Ketenpartijen die aangesloten zijn op het GGk zijn onder andere zorgaanbieders (via VECOZO), de RvIG, het CBS, het CIZ en de SVB. In de toekomst worden nog meer ketenpartijen, zoals het CAK, aangesloten.

De infrastructuur die de gemeenten verbindt met ketenpartijen wordt de ISD-keten genoemd. Binnen de ISD-keten wordt een veelheid aan berichten en berichtformaten gebruikt. Om de diensten die door de ISD-keten worden geboden onafhankelijk te houden van de verschillende soorten en versies van berichten die via de ISD-keten gerouteerd worden is ervoor gekozen routeringsgegevens los te knippen van inhoudelijke berichten. Inhoudelijke berichten (de payload) worden ingepakt in een envelop. Op de envelop worden alle gegevens opgenomen die nodig zijn voor het routeren van de payload van de verzender naar de ontvanger. Dit systeem is vergelijkbaar met de fysieke pakketpost. Een pakketje wordt daar voorzien van een label waarop de ontvanger en afzender vermeld zijn. De inhoud van het pakketje is voor de bezorgdienst niet van belang.

De payload van een bericht kan via de in de envelop beschikbare gegevens van verzender naar de ontvanger gerouteerd worden door de ISD-keten zonder dat partijen kennis hoeven te nemen van de inhoud van het payload van het bericht.

Op de envelop die in de ISD-keten wordt gebruikt worden gegevens opgenomen die nodig zijn voor:

- Het routeren van het bericht van de verzender naar de ontvanger;
- Het volgen van het bericht in de ISD-keten (tracking en tracing);
- De uitvoering van taken die partijen vanuit hun ketenverantwoordelijkheid moeten uitvoeren.

Het principe van enveloppering is, of wordt spoedig, toegepast voor alle a-synchrone berichtuitwisseling die loopt via de ISD-keten. Het gaat binnen deze keten om berichten die gestructureerde iWmo- en iJw-berichten bevatten, en ook om PDF- of CSV-bestanden die ten behoeve van de aanlevering van gegevens aan het CBS voor de Gemeentelijke Monitor Sociaal Domein worden verzonden.

In dit document wordt de standaard die door gemeenten gehanteerd wordt ten aanzien van een berichtenvelop beschreven.

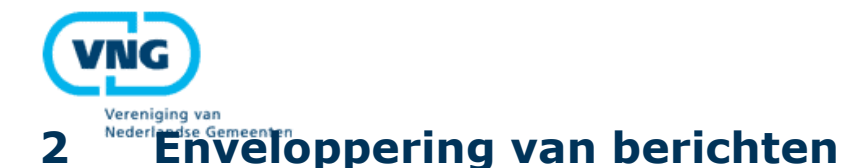

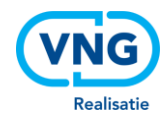

Binnen de ISD-keten is afgesproken tussen ketenpartijen dat berichten die via de ISDketen worden verzonden voorzien zijn van een envelop. De envelop bevat een aantal gegevens die door de infrastructuurpartijen van de ISD-keten (Inlichtingenbureau, RINIS en VECOZO) gebruikt worden voor het routeren van berichten van de verzender naar de ontvanger en het volgen van berichten binnen de infrastructuur.

#### **2.1 De StUF-envelop**

Het gemeentelijk deel van de keten maakt gebruik van de StUF-standaard voor de implementatie van de berichtenvelop: de StUF-envelop. Deze standaard sluit nauw aan bij de berichtstandaarden die vanuit de lijst van 'pas toe of leg uit'-standaarden<sup>1</sup> van het Forum Standaardisatie verplicht gesteld zijn voor gemeenten. De StUF-envelop is toepasbaar voor alle asynchrone berichtuitwisseling via de ISD-keten.

#### **2.2 Opbouw StUF-envelop**

Bij de routering van berichten in de ISD-keten wordt door gemeenten gebruik gemaakt de StUF-standaard om berichten mee te verzenden. Gemeenten maken hiertoe gebruik van StUF *ggk0210-Di01* als initieel bericht, en *ggk0210-Du01* als bijbehorend retourbericht.

Binnen de StUF-envelop wordt de payload verpakt in BASE64 formaat. BASE64 versleuteling is een manier om binaire code te converteren naar ASCII-tekens. Deze conversie is noodzakelijk om te kunnen garanderen dan alle mogelijke berichten uitgewisseld kunnen worden, ook via protocollen die gebruik maken van (7-bits) ASCIItekens en niet van binaire code van 8 bits.

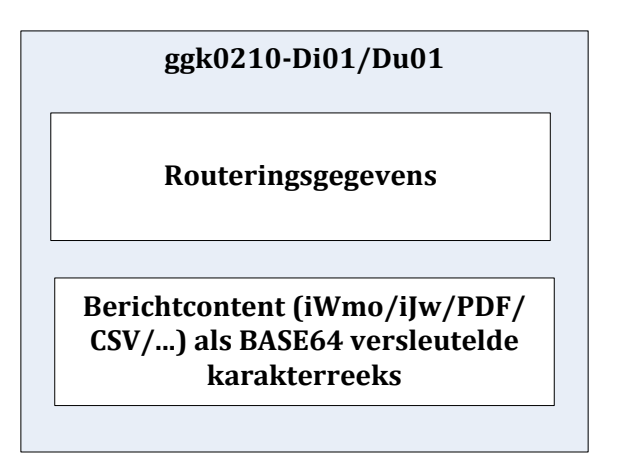

**Figuur 1 - Toepassing van de StUF envelop ten behoeve van routering van payload**

De tekencodering van de payload is UTF-8 zonder Byte Order Mark (BOM).

Regels in de StUF-envelop mogen omwille van de leesbaarheid worden afgesloten met een CR en een LF karakter (CRLF).

<sup>1</sup> [https://lijsten.forumstandaardisatie.nl/lijsten/open-](https://lijsten.forumstandaardisatie.nl/lijsten/open-standaarden?lijst=Pas%20toe%20of%20leg%20uit&status%5B%5D=Opgenomen&pagetitle=pastoeof/)

[standaarden?lijst=Pas%20toe%20of%20leg%20uit&status%5B%5D=Opgenomen&pagetitle=pastoeof/](https://lijsten.forumstandaardisatie.nl/lijsten/open-standaarden?lijst=Pas%20toe%20of%20leg%20uit&status%5B%5D=Opgenomen&pagetitle=pastoeof/)

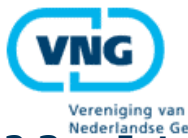

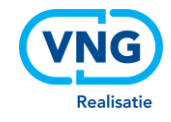

## **2.3 Interactiepatronen en foutafhandeling**

De uitwisseling van berichten tussen de verschillende ISD-ketenpartijen via de ISDketen betreft asynchrone berichtenuitwisseling. Eventuele fouten die optreden in dit berichtenverkeer en relevant zijn voor gemeenten worden aan de gemeente aangeboden in de vorm van StUF Fo01-berichten. Tussen de infrastructuurpartijen in de keten wordt aanvullend op deze fouten ook gebruik gemaakt van Fo03-berichten. Deze foutberichten betreffen fouten die op transportniveau optreden en een oorzaak hebben binnen de keten. Deze Fo03-berichten worden binnen de ISD-keten afgehandeld en opgelost. Gemeenten ontvangen enkel Fo01 berichten en geen Fo03 berichten. Gemeenten kunnen een Fo01 bericht naar de zorgaanbieder verzenden op het moment dat de iJw/iWmo payload niet voldoet aan de XSD. De foutcode die hierbij gehanteerd dient te worden is 'StUF055' (Berichtbody is niet conform schema in sectormodel).

Tussen de verschillende onderdelen van de ISD-keten wordt gebruik gemaakt van StUF Bv03-berichten waarmee onderling de ontvangst van berichten bevestigd wordt. Richting gemeenten worden geen StUF-bevestigingsberichten aangeboden. Dit omdat de berichten met gegarandeerde aflevering via Digikoppeling aan RINIS worden aangeboden. Gemeenten ontvangen en verzenden derhalve geen Bv03 berichten.

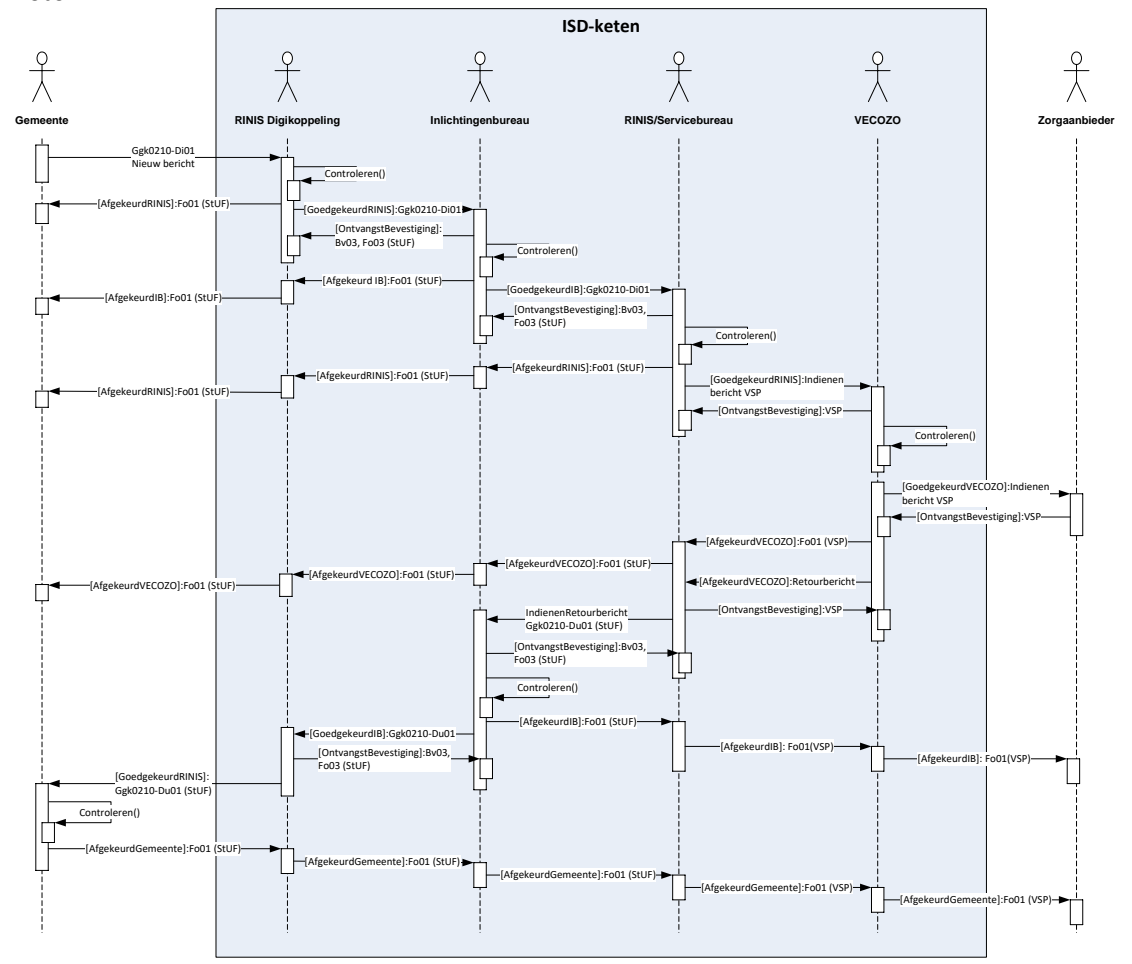

Onderstaande diagrammen geven de interacties weer tussen de schakels van de ISDketen.

**Figuur 2 - Bericht van een gemeente naar een zorgaanbieder (inclusief retourbericht)**

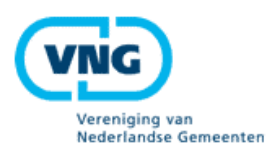

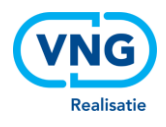

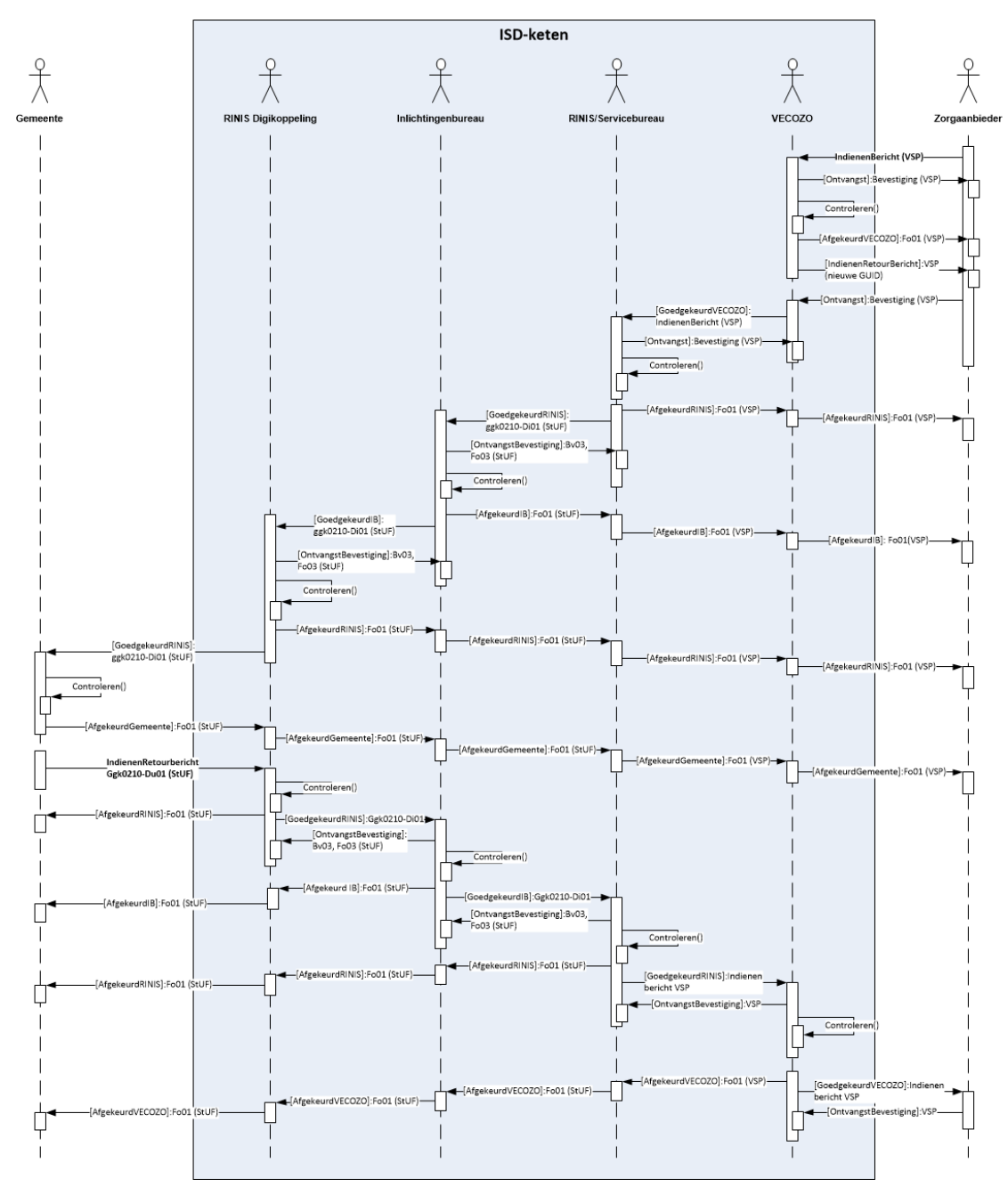

**Figuur 3 - Bericht van een zorgaanbieder naar een gemeente (inclusief retourbericht)**

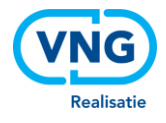

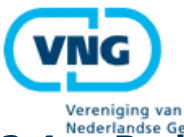

### **Indise Gemeenten**<br>Berichtreferentienummers

De elementen *stuurgegevens.Referentienummer* en *stuurgegevens.crossRefnummer* dienen gevuld te worden met geldige, en unieke, Universally Unique Identifiers (UUID). Een UUID is een ID die gestandaardiseerd is door de 'Open Software Foundation' (OSF) als onderdeel van de 'Distributed Computing Environment' (DCE). Binnen de ISD-keten wordt gebruik gemaakt van versie 4 van het UUID.

#### **2.5 Zendende applicatienaam en versie**

Vanaf versie 2.1 van de StUF-envelop is het verplicht om zowel de naam van de zendende applicatie inclusief het versie- en subversienummer in te vullen. In het veld *stuurgegevens.zender.applicatie* dient de naam van de applicatie opgenomen te worden die verantwoordelijk is voor het aanmaken van het bericht wat in het veld *parameters.bericht* is opgenomen. Deze naam mag geen versie bevatten. De versie en subversie van de applicatie dienen verplicht opgenomen te worden in de velden *parameters.applicatieVersie* en *parameters.applicatieSubversie*.

Indien berichten in de keten worden gegenereerd door partijen uit de ISD-keten dan worden deze velden als volgt gevuld

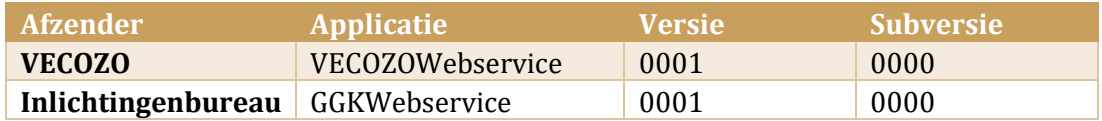

#### **2.6 Functienaam en versie**

Vanaf versie 2.1 van de StUF-envelop is het verplicht om zowel de omschrijving van de functie van het bericht als het versie- en subversienummer in te vullen. In voorgaande versies werden deze velden gecombineerd in het veld *stuurgegevens.functie* opgenomen. Vanaf versie 2.1 mag in het veld *stuurgegevens.functie* enkel de omschrijving van de functie van het bericht opgenomen worden. De versie en subversie van de functie dienen verplicht opgenomen te worden in de velden *parameters.functieVersie* en *parameters.functieSubversie*.

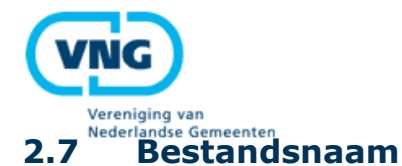

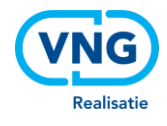

Vanaf versie 2.1 van de StUF-envelop zijn er nieuwe conventies ingevoerd ten aanzien van de invulling van de bestandsnaam. Deze conventies zijn afhankelijk van het soort bericht wat als payload van de envelop verzonden wordt. De beschikbare opties en conventies zijn:

#### **xmlBestand**

De inhoud van de payload is een gestructureerd XML-bericht. Voorbeeld hiervan is een iWmo of iJw bericht. Er dient geen bestandsnaam opgegeven te worden.

#### **tekstBestand**

De inhoud van de payload is een ongestructureerd bestand. De bestandsnaam dient verplicht gevuld te worden. Hierbij gelden de volgende beperkingen:

- De maximum lengte van de bestandsnaam is 255 tekens;
- De bestandsnaam mag enkel de volgende karakters bevatten: [0..9], [a..z], [A..Z], ['.', '-', '\_'].

#### **2.8 Referentiedocumenten en bronverwijzingen**

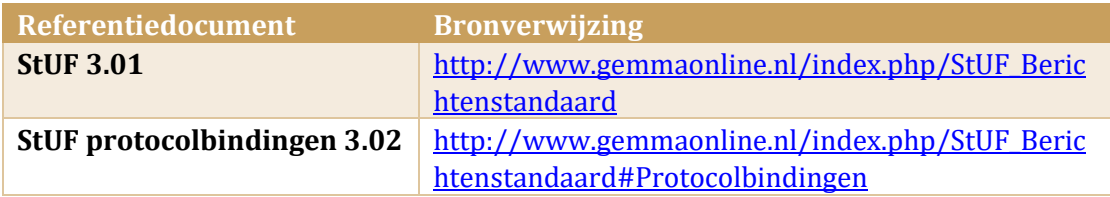

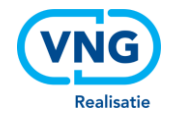

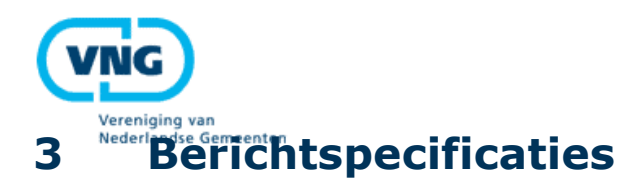

In onderstaande paragrafen wordt de opbouw en inhoud van StUF-envelop en het Fo01-foutbericht beschreven.

#### **3.1 Fo01-foutbericht**

Een voorbeeld van een Fo01-foutbericht is opgenomen bij de schema en wsdl specificaties van de StUF-GGk berichtenvelop o[p GEMMAonline.](http://www.gemmaonline.nl/index.php/Documentatie_StUF-koppelvlak_iWmo-iJw)

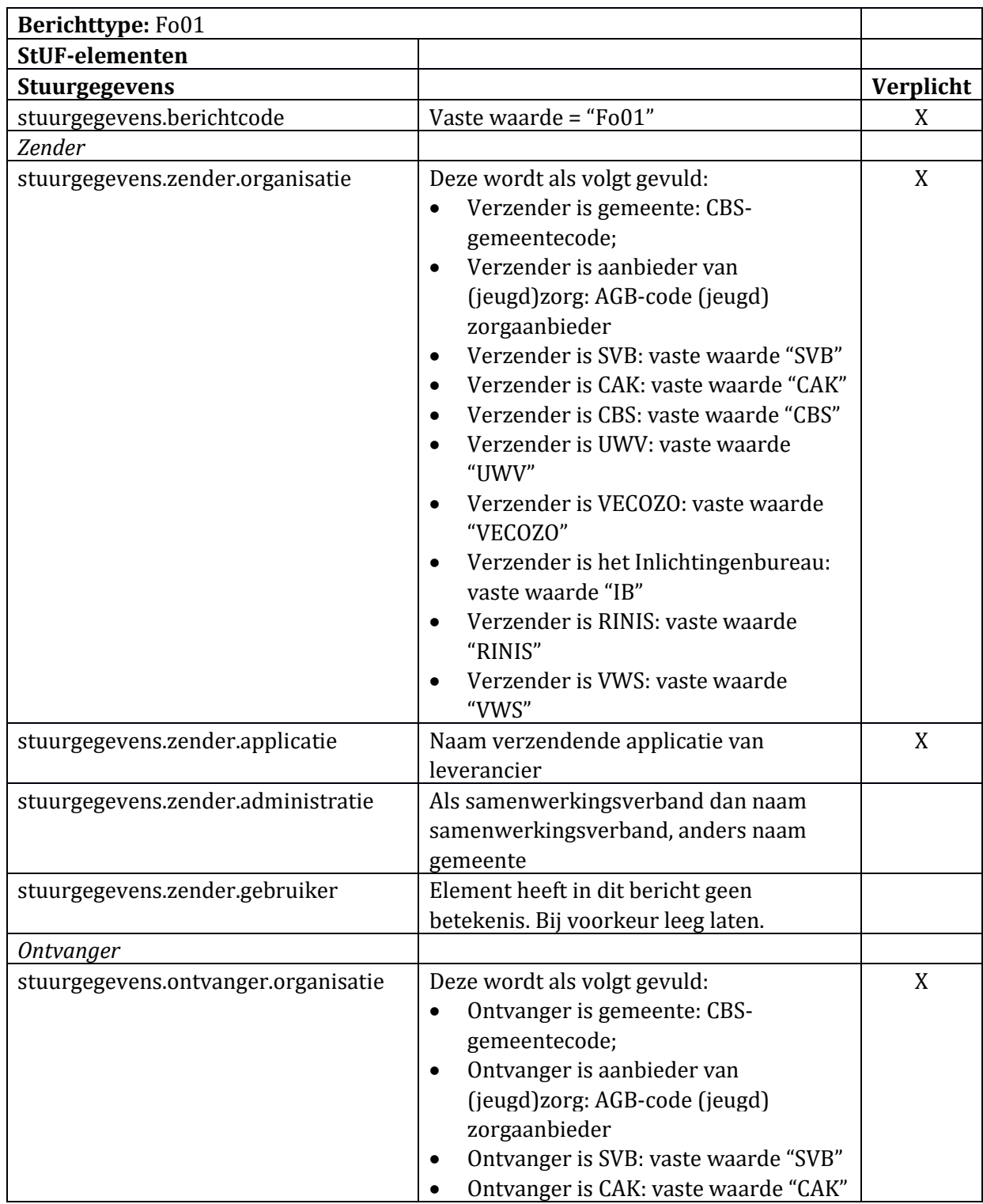

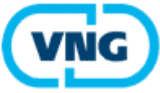

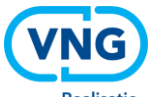

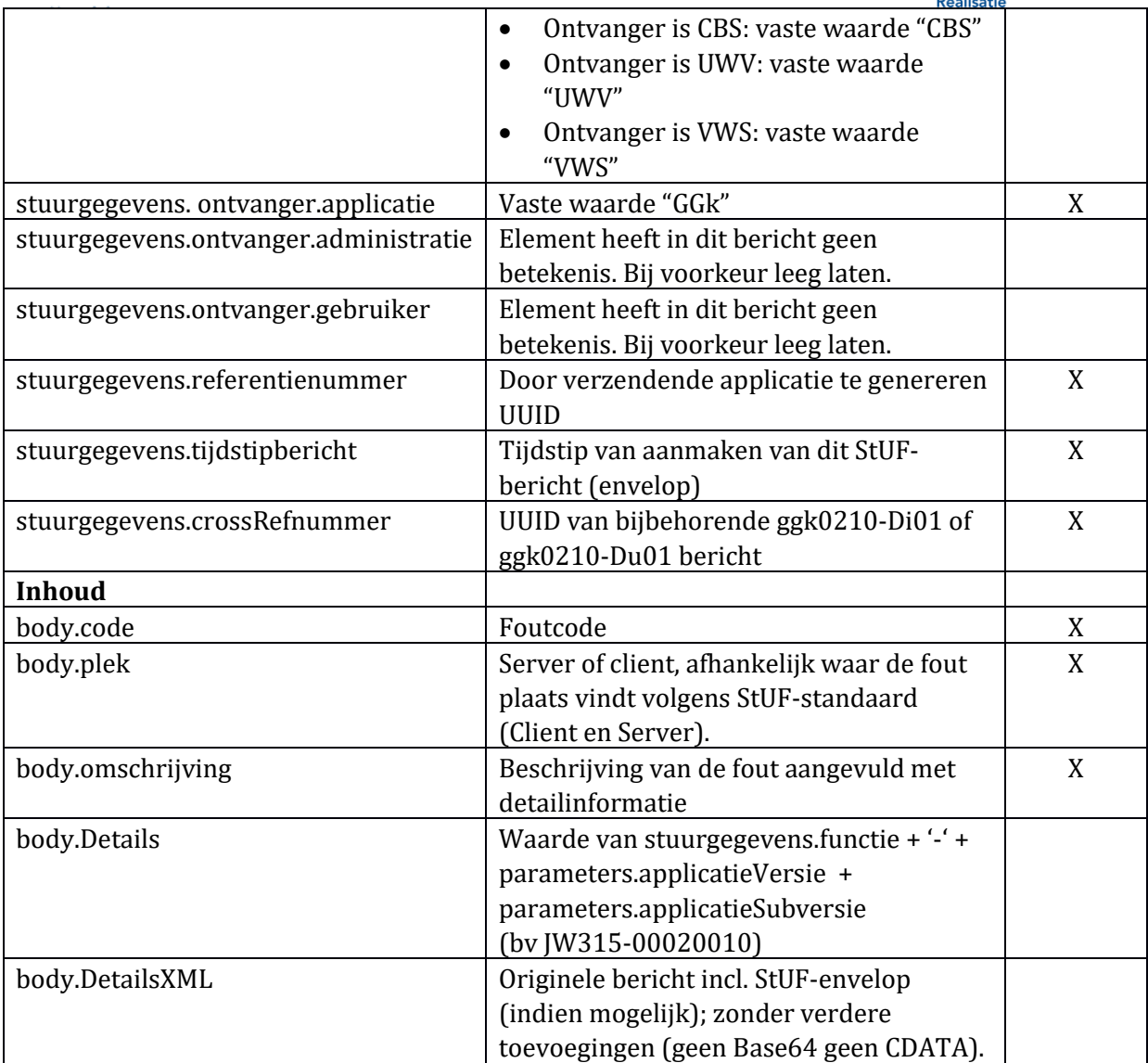

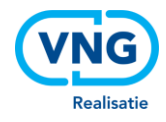

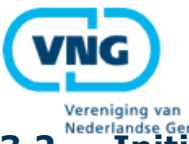

## **3.2 Initiërend bericht (ggk0210-Di01)**

Een voorbeeld van een Di01-bericht is opgenomen bij de schema en wsdl specificaties van de StUF-GGk berichtenvelop o[p GEMMAonline.](http://www.gemmaonline.nl/index.php/Documentatie_StUF-koppelvlak_iWmo-iJw)

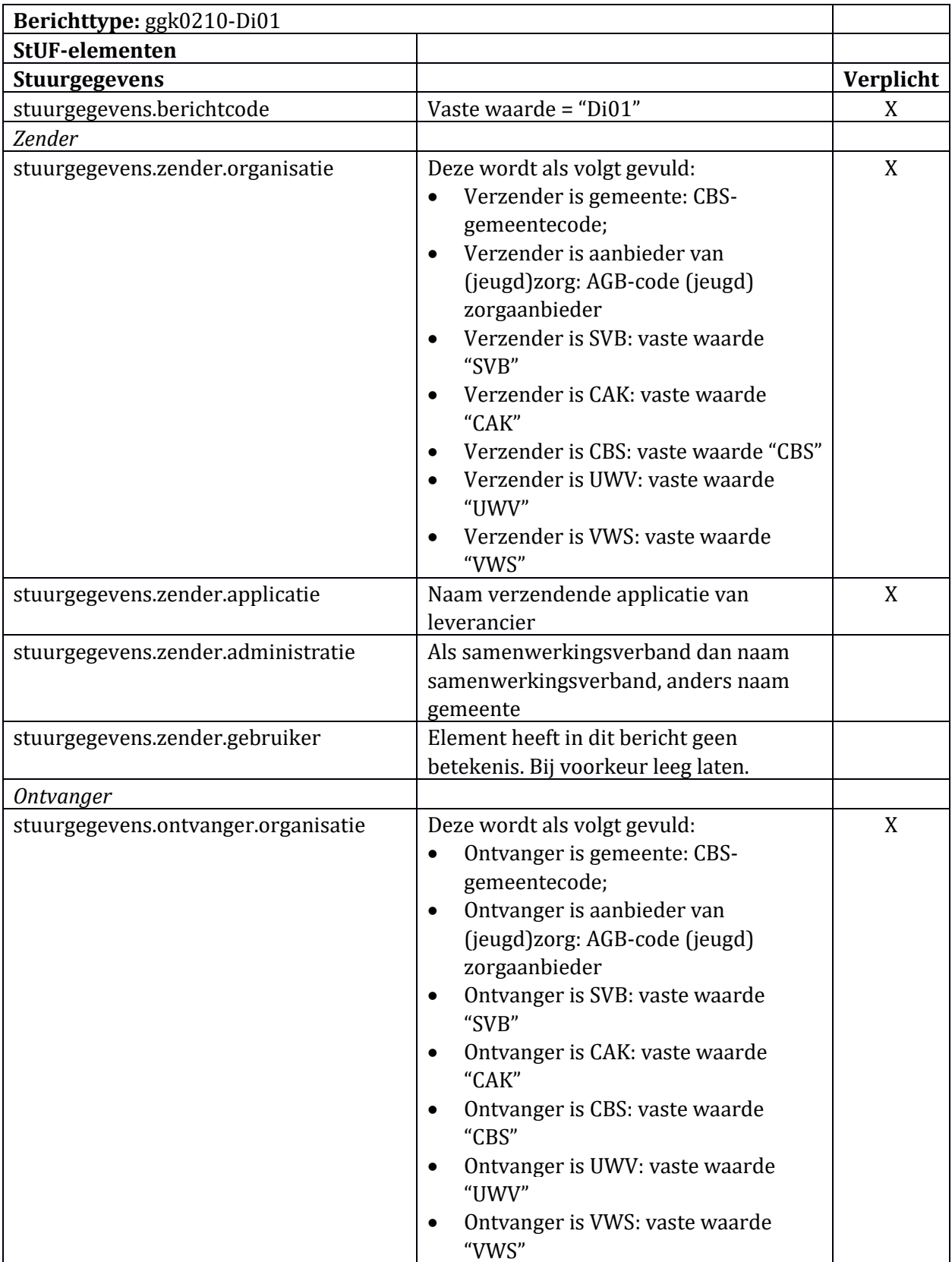

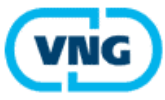

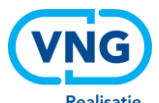

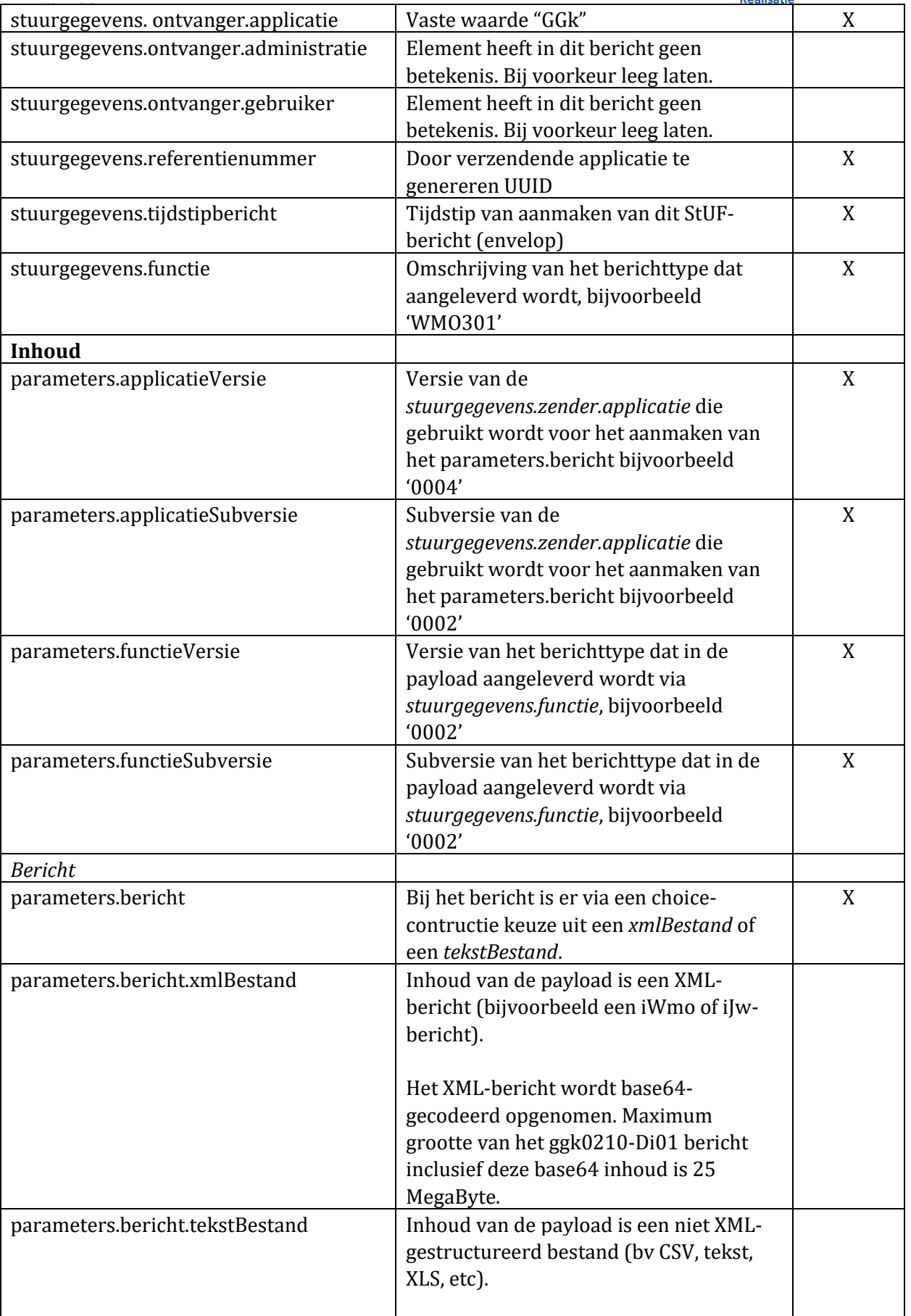

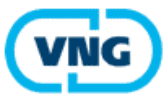

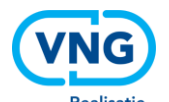

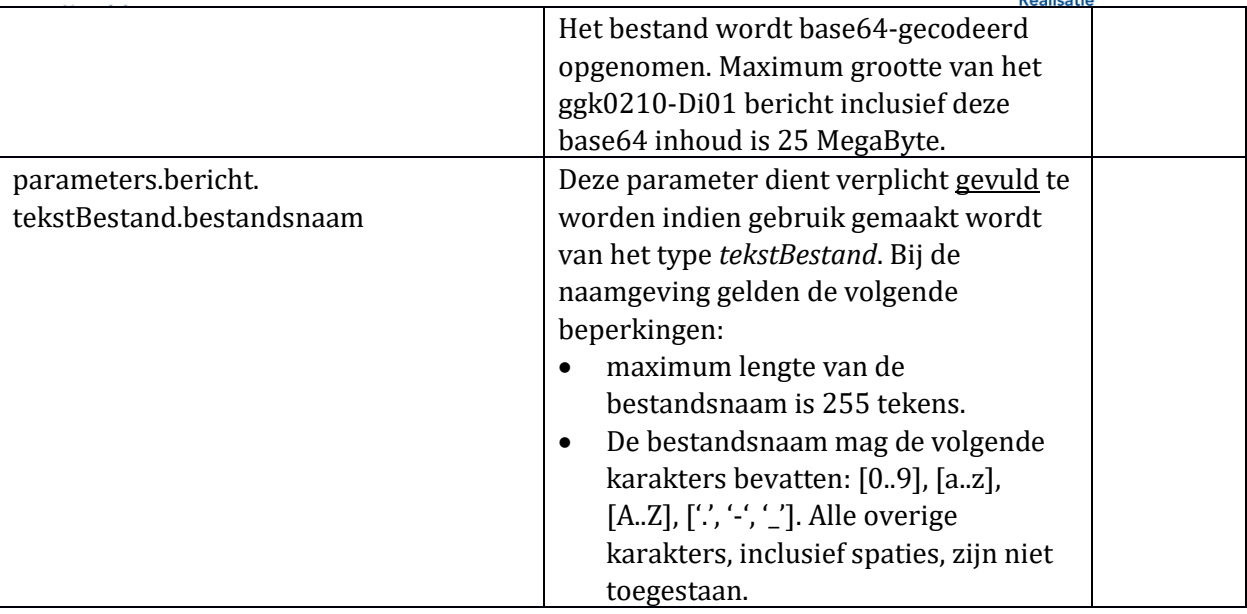

#### **3.3 Retour-bericht (ggk0210-Du01)**

Een voorbeeld van een Du01-bericht is opgenomen bij de schema en wsdl specificaties van de StUF-GGk berichtenvelop o[p GEMMAonline.](http://www.gemmaonline.nl/index.php/Documentatie_StUF-koppelvlak_iWmo-iJw)

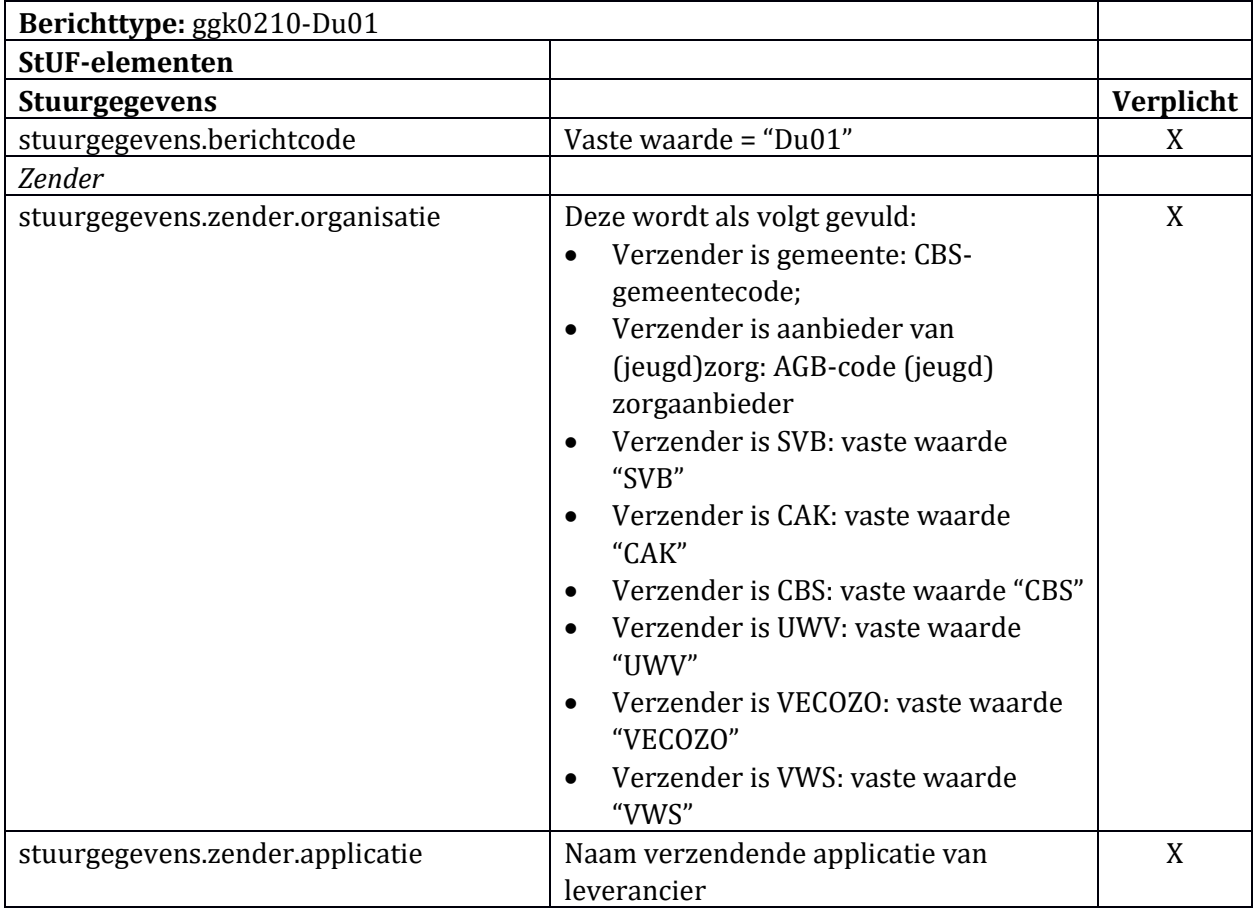

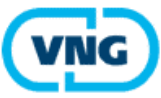

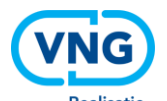

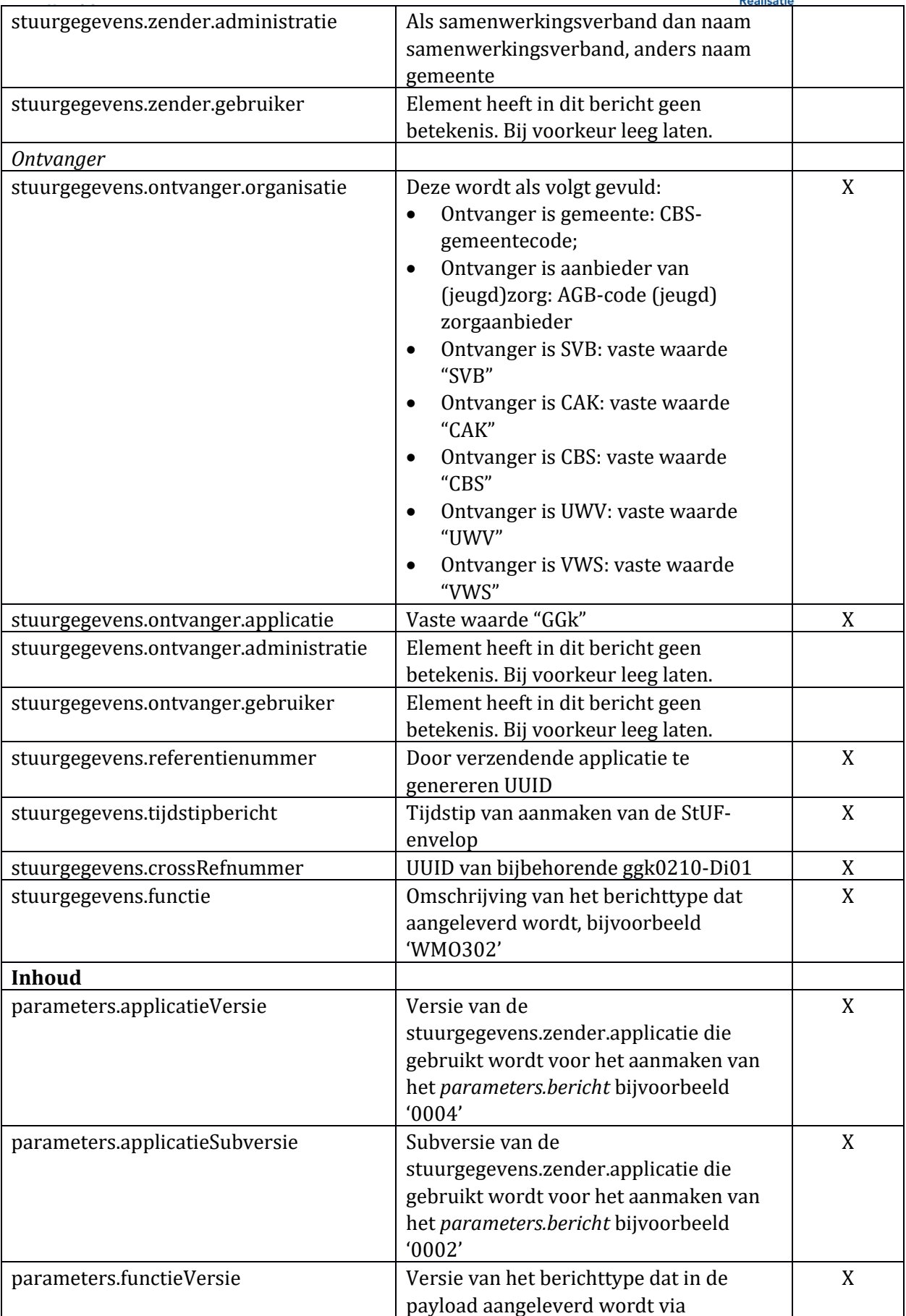

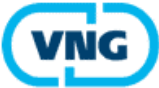

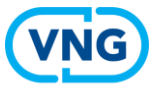

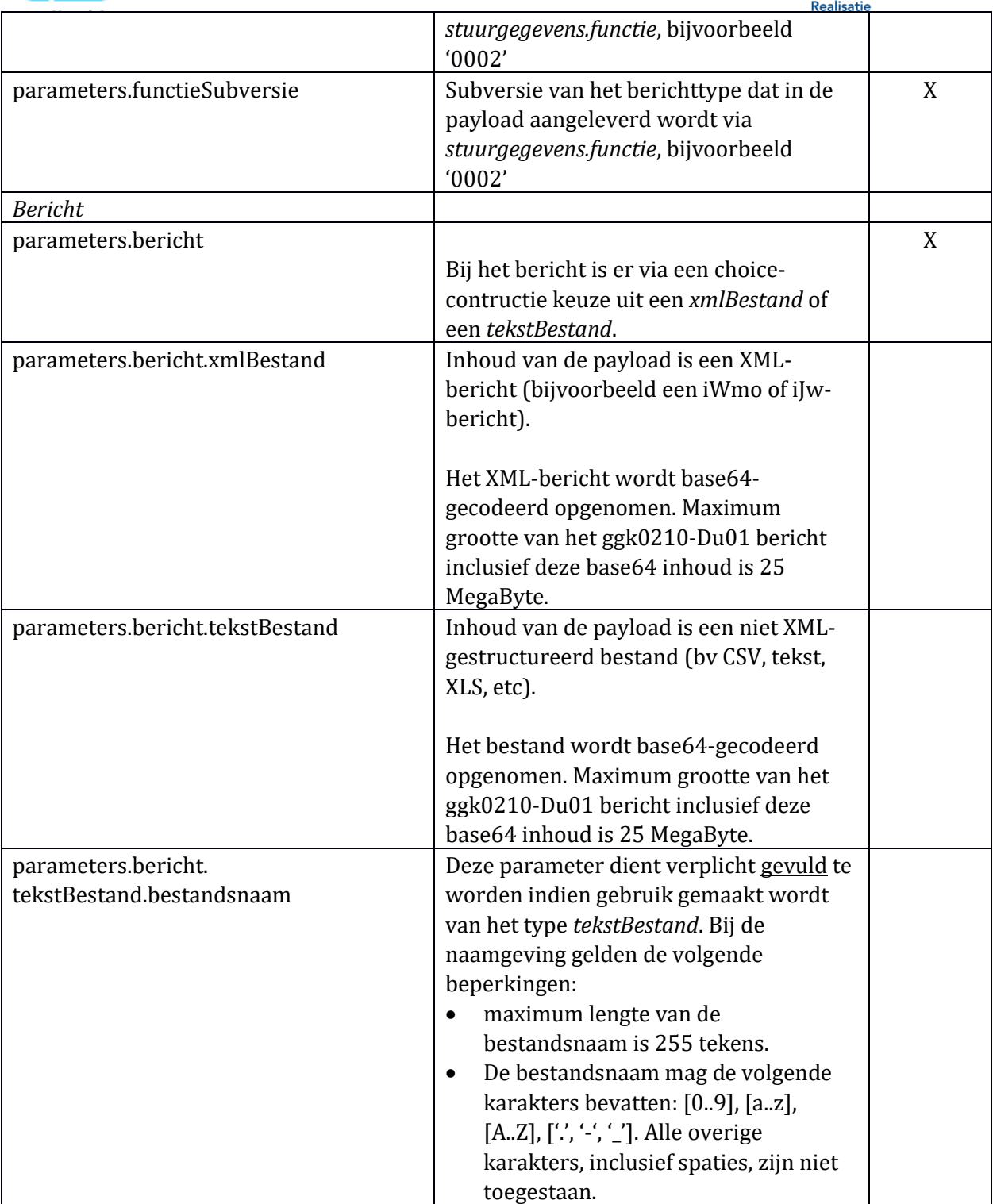